## <span id="page-0-1"></span>Informatik I – Programmierung

Prof. Dr. Michael Hanus mh@informatik.uni-kiel.de, Tel. 880-7271, R. 706 / CAP-4

<span id="page-0-0"></span>Fabian Reck fre@informatik.uni-kiel.de, Tel. 880-7262, R. 701 / CAP-4

> Institut für Informatik Christian-Albrechts-Universität zu Kiel

> > WS 2008/2009

#### $L$ Übersicht

#### Einführung

[Termine](#page-2-0) [Ubungen](#page-3-0) ¨ Prüfungsmodalitäten [Bachelor: Weitere Informationen](#page-0-1) [Inhalt](#page-0-1)

 $L$ Einführung

 $L$ Termine

## **Termine**

## Vorlesung

```
Montag, 10:15 – 12:00 Uhr, CAP 3-II
Freitag, 8:15 – 10:00 Uhr, CAP 3-II
```
#### Globalübung

Mittwoch, 16:15 – 17:45 Uhr, CAP 3-II

#### Kleingruppenübungen

<span id="page-2-0"></span>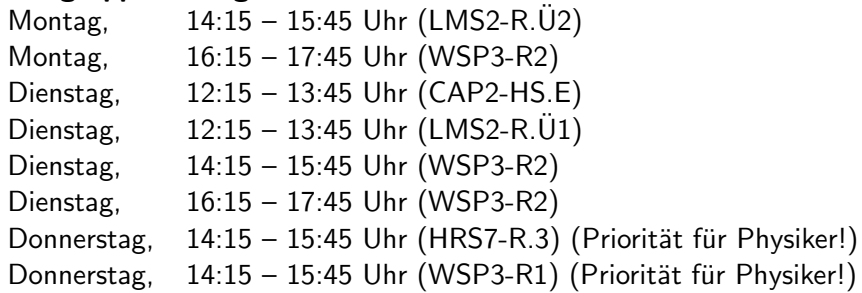

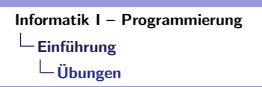

#### Anmeldung zu den Ubungen ¨

 $\triangleright$  Anmeldung zu den Übungen: ab 24.10.2008, 9:30 Uhr in der StudiDB

https://sodom.informatik.uni-kiel.de:8484/studierende/Login.html

(auch www.informatik.uni-kiel.de

 $\rightsquigarrow$  Studium&Lehre  $\rightsquigarrow$  StudiDB)

- ▶ Möglichkeiten zur Anmeldung:
	- $\blacktriangleright$  Raum 501/502 im Gebäude HRS3 heute 9:30 12:00 Uhr (@-Symbol auf der Tastatur: [Alt Graph]+[Q]!)
	- ▶ Arbeitsplätze im Foyer des Hochhauses CAP4
	- $\triangleright$  irgendwo mit WWW-Zugang
- ► Eventuelle alte Anmeldung löschen!
- <span id="page-3-0"></span>► Bildung von Zweiergruppen für die Bearbeitung und Abgabe (später, aber gemeinsam in einer Gruppe anmelden!)

**Übungsbetrieb** ( $\rightsquigarrow$  Fabian Reck)

- $\triangleright$  Ausgabe der Übungsblätter: montags (Vorlesung)
- ▶ Abgabe der Übungsblätter: (eine Woche später, 10 Uhr) in Papierform in den Briefkasten im Haus HRS3 (und auch per WWW)
- Beginn der Übungen: Montag, 27.10.2008

#### **Rechnerübungen**

- $\blacktriangleright$  Grundausbildungspool
- $\blacktriangleright$  Einführung in der 1. Übung
- $\blacktriangleright$  auch zu Hause...

 $\Box$ Prüfungsmodalitäten

#### Modulprüfung:

■ durch erfolgreiches Bestehen der Abschlussklausur: Montag, 23.2.2009, 12:00 – bis 14:00

#### Erwerb der Leistungspunkte:

- ► erfolgreiches Bestehen der Abschlussprüfung
- $\triangleright$  erfolgreiches Bearbeiten der Übungen ( $> 50\%$ )
- ▶ aktive Teilnahme an den Kleingruppenübungen
	- $\blacktriangleright$  Anwesenheitspflicht!
	- ► Vorbereitung der Präsenzaufgaben

#### $-$ Einführung

Bachelor: Weitere Informationen

#### **Praktikum P1** ( $\rightarrow$  Prof. Berghammer, Jan Christiansen)

- ► Pflicht für Studierende mit Studienziel "Bachelor" (1-Fach)
- ► Empfohlen für 2-Fach-Bachelor
- ▶ Beginn: 29.10.2008, 14:15 15:45, CAP3-R.II

## 2-Fach-Bachelor: Anderung ab diesem Semester ¨

- $\blacktriangleright$  1. Fachsemester: Informatik I + Mathematik für Informatiker I (und Empfehlung: Praktikum P1)
- ► falls 2. Fach Physik: statt "Mathematik für Informatiker I" in diesem Semester. Mathematik für Dhusiker I" diesem Semester "Mathematik für Physiker I"<br>.
- ► falls 2. Fach Mathematik: statt "Math. für Informatiker I" im duitten Samesten. Legib für Informatiker" (42.4) dritten Semester "Logik für Informatiker" (A3.4)

# Inhalt

## Generell:

- ▶ "Programme müssen geschrieben werden, damit Menschen sie werden, und nur nebenbei, damit Maschinen sie ausführen."
- ► "...Techniken, mit denen die geistige Komplexität großer " Softwaresysteme unter Kontrolle gehalten werden kann."
- ▶ "Wir halten Komplexität unter Kontrolle, indem wir " Abstraktionen bilden."

H. Abelson, G.J. Sussman: Struktur und Interpretation von Computerprogrammen, Springer-Verlag, 2001 (4. uberarbeitete Auflage). ISBN 3-540-42342-7, 29,95 Euro ¨

M. Felleisen, R.B. Findler, M. Flatt, S. Krishnamurthi: How to design programs, MIT, 2001 ISBN 0-262-06218-6, 67,00 US\$, <http://www.htdp.org/>  $L$ Einführung

 $\Box$ Inhalt

#### Kurzübersicht:

- 1. Grundbegriffe
- 2. Abstraktion mit Prozeduren
- 3. Abstraktion mit Daten
- 4. Modularität, Objekte, Zustände
- 5. Prozedurale objekt-orientierte Programmierung